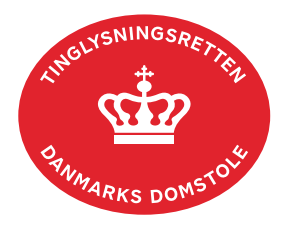

## **Udvidelse Relaksation Hæftelse Løsøre**

Vejledningen indeholder hjælp til **udvalgte** trin i anmeldelsen, og den indeholder alene de oplysninger, der er nødvendige for at komme gennem den pågældende arbejdsopgave **sammen med** den tekst, der fremgår af skærmbillederne.

Udvidelse Relaksation Hæftelse Løsøre skal bruges, når et allerede tinglyst pantebrev skal have pant i flere løsøregenstande og/eller skal aflyses på en eller flere af de pantsatte genstande.

Dokumentets dato og løbenr. skal benyttes i anmeldelsen. Dato og løbenr. kan findes i personbogsattesten. [Se evt. vejledningen "Forespørg Personbogen \(personbogsattest\)" \(pdf\)](https://domstol.dk/media/1pth5v20/forespoerg-personbogen-personbogsattest.pdf).

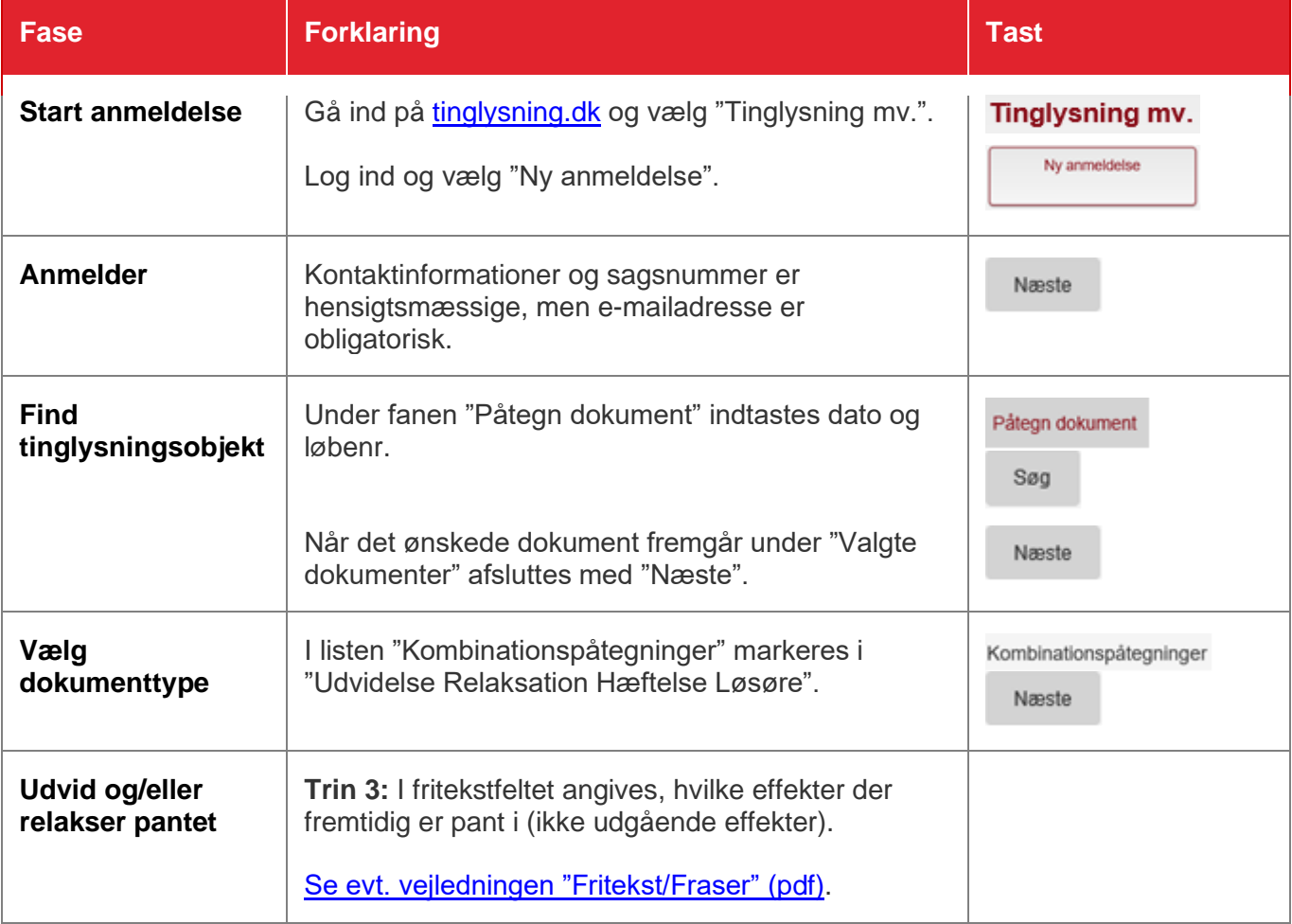

Udvidelse Relaksation Hæftelse Løsøre kan **ikke** benyttes til **virksomhedspant**.

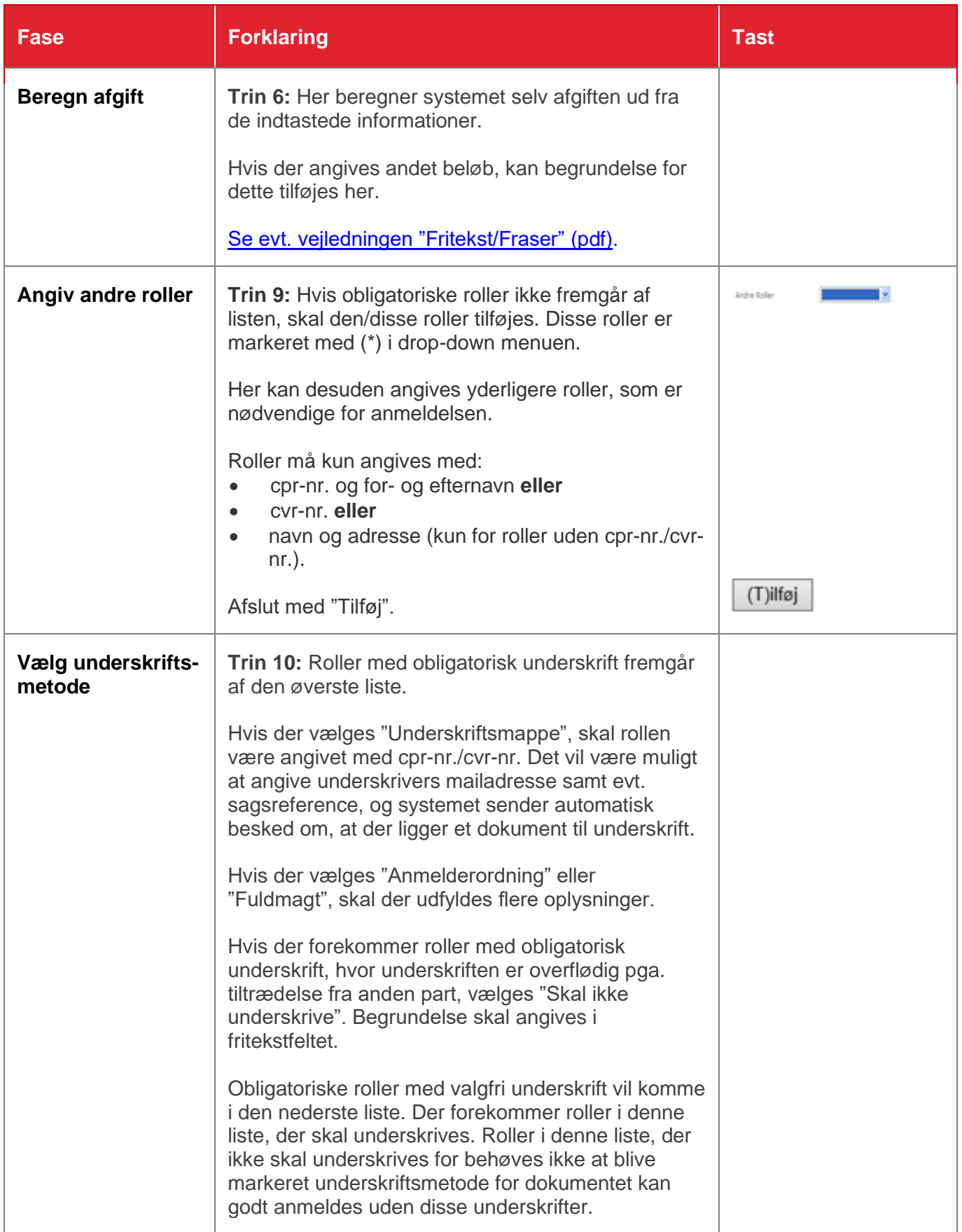

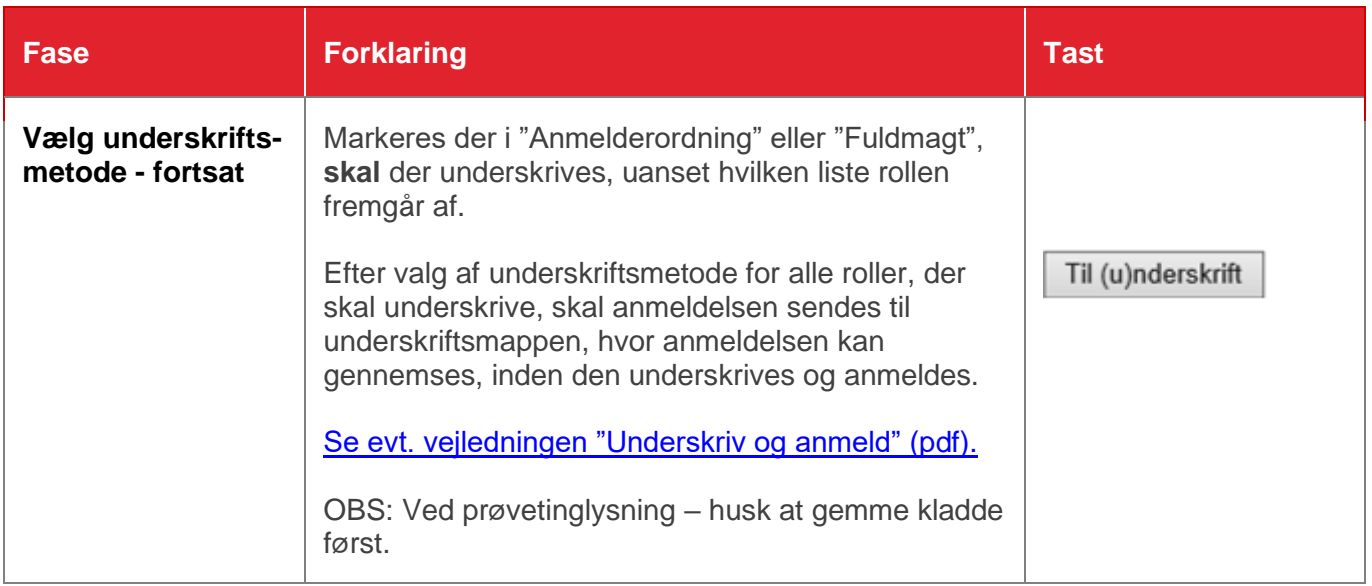